### Type

|                      | Name                                                                          | Ordering Type No. | Remarks    |                                                                    |  |  |
|----------------------|-------------------------------------------------------------------------------|-------------------|------------|--------------------------------------------------------------------|--|--|
| Application Software | Automation Organizer CD (English, Jap<br>(WindLDR is also available in German |                   | SW1A-W1C   |                                                                    |  |  |
| User's Manual        | MicroSmart Pentra FC5A (Note 1)                                               | Japanese          | FC9Y-B1137 |                                                                    |  |  |
|                      | MICROSITIATE PETITIA FCSA (Note 1)                                            | English           | FC9Y-B1138 |                                                                    |  |  |
|                      | MicroSmart FC4A (Note 1) (Note 2)                                             | Japanese          | FC9Y-B1142 | Automation Organizer CD contains the user's manuals in PDF format. |  |  |
|                      | WindO/I-NV2                                                                   | Japanese          | HG9Y-B1118 | acor o manado no por torma.                                        |  |  |
|                      |                                                                               | English           | HG9Y-B1119 |                                                                    |  |  |

Note 1: Includes the operating instructions of WindLDR.

Note 2: English version of MicroSmart FC4A can be downloaded from IDEC's website

## **Applicable PLCs and Operator Interfaces**

#### · Programmable Controllers

| Туре                  | FC5A MicroSmart Pentra |  | FC4A Mi | croSmart   | FC3A<br>OpenNet |
|-----------------------|------------------------|--|---------|------------|-----------------|
| Style                 | Slim All-in-one        |  | Slim    | All-in-one | Controller      |
| Maximum<br>I/O Points | 512 88                 |  | 264     | 88         | 480             |
| Appearance            |                        |  | 1       | E          |                 |

#### **System Requirements**

| Item                 | Requirement                                                                 |  |  |  |
|----------------------|-----------------------------------------------------------------------------|--|--|--|
| os                   | Windows 2000 (SP4), XP (SP3), Vista (except for 64-bit version)             |  |  |  |
| CPU                  | 1 GHz minimum                                                               |  |  |  |
| Memory               | 512MB minimum (1GB recommended)                                             |  |  |  |
| Available Disk Space | 800MB minimum                                                               |  |  |  |
| Graphic              | XGA (1024 × 786) minimum                                                    |  |  |  |
| User                 | Windows 2000/XP: administrator account Windows Vista: administrator account |  |  |  |
| Others               | Mouse, CD-ROM drive<br>.NET framework 2.0 or later                          |  |  |  |

#### Operator Interfaces

| Туре             | HG1F            | HG2G                           | HG2F                           | HG3F           | HG4F           | HG2S                      |
|------------------|-----------------|--------------------------------|--------------------------------|----------------|----------------|---------------------------|
| Screen<br>Size   | 4.6 inches      | 5.7 inches                     | 5.7 inches                     | 10.4<br>inches | 12.1<br>inches | 5.7 inches                |
| Pixels           | 300 × 100       | 320 × 240                      | 320 × 240                      | 640 × 480      | 800 × 600      | 320 × 240                 |
| LCD              | STN             | STN                            | STN                            | TFT            | TFT            | STN                       |
| Display<br>Color | Mono-<br>chrome | 256 colors/<br>Mono-<br>chrome | 256 colors/<br>Mono-<br>chrome | 256 colors     | 256 colors     | 256 colors/<br>Monochrome |
| Appear-<br>ance  |                 |                                |                                |                | 111 II         |                           |

#### **Software Registration**

After purchasing Automation Organizer, please register your software so that IDEC can notify you of any future upgrades or enhancements

#### **Download Center**

Users who already have WindLDR or WindO/I-NV2 can upgrade their software to the Automation Organizer.

#### http://www.idec.com/download/

Manuals, catalogs, sample programs, and CAD data can also be downloaded.

#### **Precautions for Upgrading**

#### For WindLDR users:

- 1. The free WindO/I-NV2 update does not contain the Symbol Factory of over 5000 symbols. Purchasing of Automation Organizer is necessary to obtain the Symbol Factory symbols
- 2. WindLDR Ver. 5\* saves user programs in the following seven file types:
- \*.ldr (ladder program), \*.sym (symbol data), \*.bmk (bookmarks data), \*.cus (custom monitor data), \*.pcv (print settings data), \*.obu (device data list), \*.cod (binary code)
- WindLDR Ver. 6 saves these data as a \*.pjw file

#### For WindO/I-NV2 users:

Symbol Factory cannot be used with WindO/I-NV2 of Ver.2.1\* or before. Automation Organizer is necessary to use Symbol Factory.

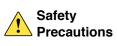

- Read the user's manual or operating instruction sheets attached to the product to make sure of correct operation.
- Special expertise is required to install, wire, program, and operate the Automation Organizer. People without such expertise should not use Automation Organizer
- Use Automation Organizer for programming the IDEC applicable products only.
- IDEC is not held liable or responsible for the user programs which users created using Automation Organizer

Specifications and other descriptions in this catalog are subject to change without notice

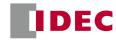

### **IDEC CORPORATION**

7-31, Nishi-Miyahara 1-Chome, Yodogawa-ku, Osaka 532-8550, Japan Tel: +81-6-6398-2571, Fax: +81-6-6392-9731 E-mail: marketing@idec.co.jp

IDEC CORPORATION (USA) Fel: +1-408-747-0550 / (800) 262-IDEC (4332) Fax: +1-408-744-9055 / (800) 635-6246

IDEC CANADA LIMITED
Tel: +1-905-890-8561, Toll Free: (888) 317-4332
Fax: +1-905-890-8562

IDEC AUSTRALIA PTY. LTD. Tel: +61-3-9763-3244, Toll Free: 1800-68-4332 Fax: +61-3-9763-3255 E-mail: sales@au.idec.com

IDEC ELECTRONICS LIMITED Tel: +44-1256-321000, Fax: +44-1256-327755 E-mail: sales@uk.idec.com IDEC ELEKTROTECHNIK GmbH Tel: +49-40-25 30 54 - 0, Fax: +49-40-25 30 54 - 24 IDEC (SHANGHAI) CORPORATION IDEC (BEIJING) CORPORATION

IDEC (SHENZHEN) CORPORATION Tel: +86-755-8356-2977, Fax: +86-755-8356-2944

E-mail: info@hk.idec.com IDEC TAIWAN CORPORATION E-mail: service@tw.idec.com IDEC IZUMI ASIA PTE. LTD. Tel: +65-6746-1155, Fax: +65-6844 E-mail: info@sg.idec.com

IDEC IZUMI (H.K.) CO., LTD.

www.idec.com

Cat. No. EP1303-0 MARCH 2009 2.7T PRINTED IN JAPAN

Think Automation and beyond...

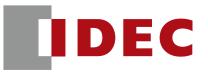

# Automation Organizer

# System configuration software for the creation of the optimal automation environment

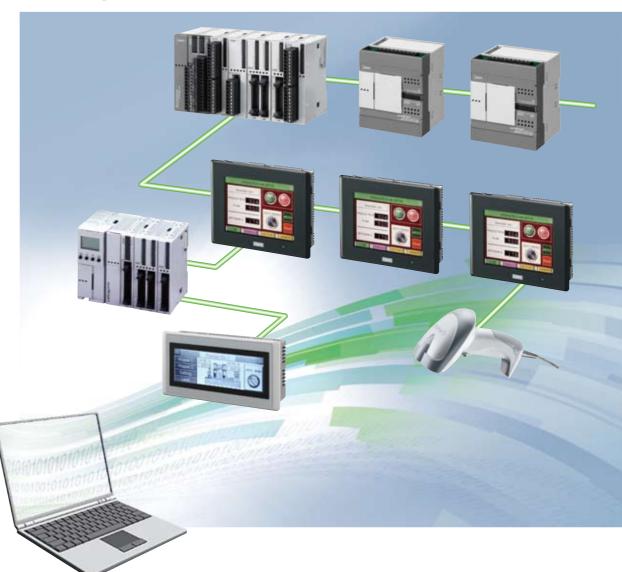

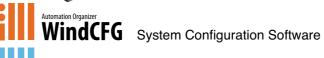

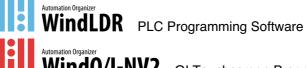

WindO/I-NV2 OI Touchscreen Programming Software vidual programs: Wand WindO/I-NV2.

Automation Organizer is a software package consisting of the three individual programs: WindCFG, WindLDR,

**IDEC CORPORATION** 

# Automation **Organizer**

# New user-friendly interface for less work in system configuration, programming, debugging, and system start-up.

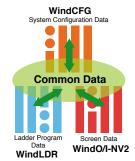

## **System Integration Software: Automation Organizer**

A system using PLCs and operator interfaces can be designed intuitively with the system configuration software Wind-CFG. Components can be laid out easily by dragging and dropping the icons. Tags and other data, which previously needed separate management by WindLDR and WindO/I-NV2, can now be managed under one software—WindCFG. Central data configuration and management is possible, and WindCFG's batch setting and editing functions dramatically increase efficiency of overall system development.

can be managed by WindCFG.

WindCFG System Configuration Software Ver. 1.\*

## Easy configuration and management of systems using PLCs and operator interfaces

Central control of program files

Program files of both PLCs and operator interfaces

Easy management of optional PLC modules

PLC types and expansion modules can be selected from the components list with the choice of power and I/O points. Type number list is also provided, eliminating the possibil-

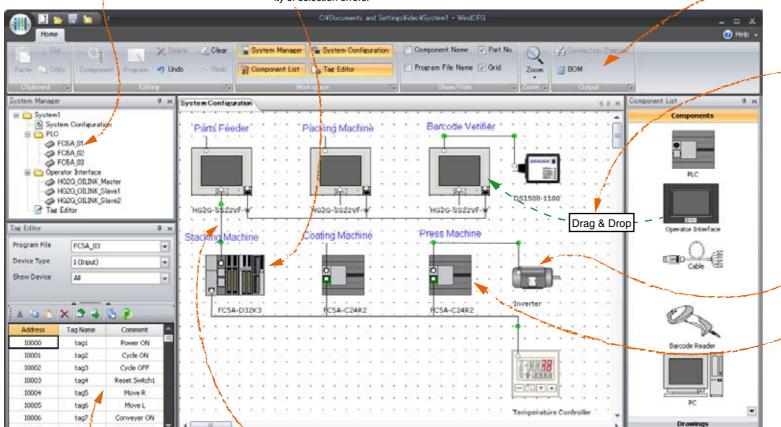

## **New User Interface**

User-friendly user interface with available functions

#### System configuration by drag- and drop-action

Components such as PLCs, operator interfaces, and bar-code readers can be laid out easily and flexibly.

#### Flexible layout of text and graphics

Layout of image files and texts can be designed, enabling flexible system configuration.

#### WindLDR and WindO/I-NV2 Start-up with icons

WindLDR and WindO/I-NV2 can be started using the icons of PLC and operator interface for quick programming.

#### Consolidated management of device addresses and tag names

Device addresses and tag names can be edited and managed by a tag editor, and any changes are reflected in WindLDR and WindO/I-NV2 automatically. A cross-reference function makes it easy to locate where the device addresses and tag names are used.

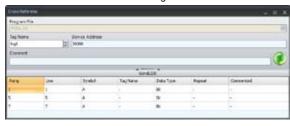

#### Cable selection and diagrams

Just connect a PLC and an operator interface with a cable; the best choice of cable and communication conditions is selected automatically. Connection diagram is shown by clicking the connection diagram icon.

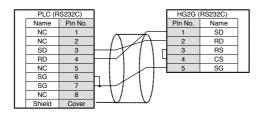

#### Data output function for system design **Bill of materials**

System configuration diagram, cable diagram, and bill of materials can be outputted as an RTF file for use with software such as Microsoft Word

#### Parts List

| Part/to.                                                                                                    | Freductikera                                  | Guaretty | Price      | Total | Connect                                                                                                    |
|----------------------------------------------------------------------------------------------------|-----------------------------------------------|----------|------------|-------|----------------------------------------------------------------------------------------------------|
| F(3A-<br>(346)                                                                                                    | H36-Moslimat<br>Period                        | 1        |            |       | Nated Voltage: 100-1469 All Researched Stills: 146/3 true fluxed: Type: Robo, Max. 5/for 88 Regram<br>Coperity: 396/3 step Research Assing Still, 32 Data Manuery, 581-2490, TSH-1256/CHF-1256, TH-1268                                                                                                    |
| PCS4-<br>000KG                                                                                                    | KSI Recinut<br>Feire                          | 1        |            |       | Reset Value: 20x 2X Endeated LiCo (Section Coaput Tiger Towarte (Sel) Hos (Ctc. 5)) Program Capacity for Higher Hosenum soles (10th 6) between (Meximum Time 20x (TV + 2)). (TV + 2) (TV + 2)  (TV + 2) (TV + 2) ( |
| THE DESIGNATION OF THE PERSON OF THE PERSON | 68to Compact Cost<br>offendor Loser<br>Source | 1        |            |       | tO Barcole Sende                                                                                                    |
| HOSE<br>MADE: III                                                                                                    | HIGH Operator<br>Debrison                     |          |            |       | 5.7° 250 cries tradecram favoration SNS-36 was fair; 65.232/46/42 Humanarca fair;<br>65.252/17 Caril fair support Effected, fair, support Enter Cate, 1974 Gree                                                                                                    |
|                                                                                                    |                                               | Treatmon | Chemical I |       |                                                                                                    |

(090330)

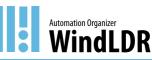

WindLDR PLC Programming software Ver. 6.\*

No special tools required. Easy debugging with simulation and online monitoring functions.

#### Program simulation

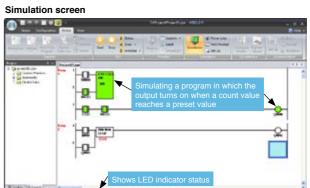

Actual PLC is not necessary to test your programs. The operation of ladder programs can be confirmed easily on the WindLDR screen without connecting a PLC.

#### Program monitoring while PLC is running

#### **Monitor Scree**

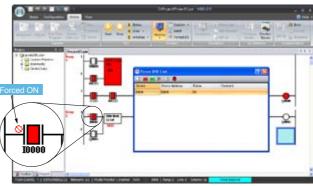

Monitoring a program is possible by connecting PLCs installed in a system. The I/O status can be confirmed on a WindLDR screen. The I/Os of the PLC can be turned on and off in Forced I/O List for testing. Multiple devices can be monitored by using the batch monitor function, increasing the efficiency of debugging

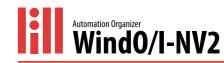

O/I Touchscreen Programming Software Ver. 4.\*

Useful functions allow you to create and test programs easily and quickly.

#### State view and monitoring functions reduce programming work

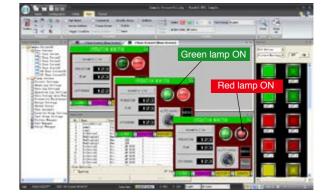

On/off status of buttons and lamps, and also the changes of each component can be pre-

#### Monitoring

Actual operation of operator interface can be confirmed easily while editing the data. Devices and their operations on the operator interface can be shown and checked on the screen. making it possible to create programs easily and quickly.

## **X-ON Electronics**

Largest Supplier of Electrical and Electronic Components

Click to view similar products for Development Software category:

Click to view products by Idec manufacturer:

Other Similar products are found below:

SW163052 SYSWINEV21 WS01NCTF1E W128E13 AFLCF-08-LX-CE060-R21 WS02-CFSC1-EV3-UP LS1043A-SWSP-PRM 38100-401 1120270005 1120270006 MIKROBASIC PRO FOR FT90X (USB DONGLE) MIKROC PRO FOR FT90X (USB DONGLE LICENSE) MIKROBASIC PRO FOR AVR (USB DONGLE LICEN MIKROBASIC PRO FOR FT90X MIKROC PRO FOR DSPIC30/33 (USB DONGLE LI 52202-588 MIKROPASCAL PRO FOR FT90X MIKROPASCAL PRO FOR FT90X (USB DONGLE) SW006021-2H CWA-BASIC-NL CWA-PRO-NL CWP-BASIC-FL CWP-STANDARD-FL CWT-BASIC CWA-BASIC-FL CWA-PRO-FL CWA-STANDARD-FL CWA-STANDARD-NL CWT-STANDARD ATATMELSTUDIO MDKPR-RD-40000 2400573 PK166-T-LC PK166-LC PK166-F-LC 2702191 2702579 2702980 CWA-BASIC-R CWA-PRO-R CWA-STANDARD-R 2981974 2988696 SW006023-DGL 2721442 IPL-010L